### Notes

Notes

### Boolean algebra, conditional statements, loops.

Eugeniy E. Mikhailov

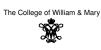

Lecture 03

### *∎* → Eugeniy Mikhailov (W&M) Practical Computing Lecture 03 Boolean algebra

Variable of boolean type can have only two values

- true
- false

### Lecture 03

Lecture 03

### Eugeniy Mikhailov (W&M) Boolean algebra

Variable of boolean type can have only two values

• true (Matlab use 1 to indicate it, actually everything but zero)

Practical Computing

false

### Boolean algebra

Eugeniy Mikhailov (W&M)

Variable of boolean type can have only two values

• true (Matlab use 1 to indicate it, actually everything but zero)

Practical Computing

• false (Matlab uses 0)

## Notes

### Boolean algebra

Variable of boolean type can have only two values

- true (Matlab use 1 to indicate it, actually everything but zero)
- false (Matlab uses 0)

There are three logical operators which are used in boolean algebra

### Notes

### Eugeniy Mikhailov (W&M) Boolean algebra

Variable of boolean type can have only two values

• true (Matlab use 1 to indicate it, actually everything but zero)

Practical Computing

Lecture 03

Lecture 03

Lecture 03

Lecture 03

- false (Matlab uses 0)
- There are three logical operators which are used in boolean algebra
- ¬ logic **not**, Matlab

¬true = false

¬false = true

### Eugeniy Mikhailov (W&M) Boolean algebra

Variable of boolean type can have only two values

• true (Matlab use 1 to indicate it, actually everything but zero)

Practical Computing

• false (Matlab uses 0)

There are three logical operators which are used in boolean algebra

 $\bullet \neg$  - logic **not**, Matlab

 $\neg$ true = false  $\neg$ false = true

 $\bullet$   $\wedge$  - logic and, Matlab &

$$A \wedge B = \begin{cases} \text{true, if } A = \text{true and } B = \text{true,} \\ \text{false, otherwise} \end{cases}$$

Practical Computing

### Eugeniy Mikhailov (W&M) Boolean algebra

Variable of boolean type can have only two values

- true (Matlab use 1 to indicate it, actually everything but zero)
- false (Matlab uses 0)

There are three logical operators which are used in boolean algebra

• ¬ - logic **not**, Matlab

¬true = false

- ¬false = true
- $\bullet~\wedge$  logic and, Matlab &

 $A \wedge B = \begin{cases} \text{true, if } A = \text{true and } B = \text{true,} \\ \text{false, otherwise} \end{cases}$ 

• V - logic or, Matlab

 $A \lor B = \begin{cases} \text{false, if } A = \text{false and } B = \text{false,} \\ \text{true, otherwise} \end{cases}$ 

### Notes

Notes

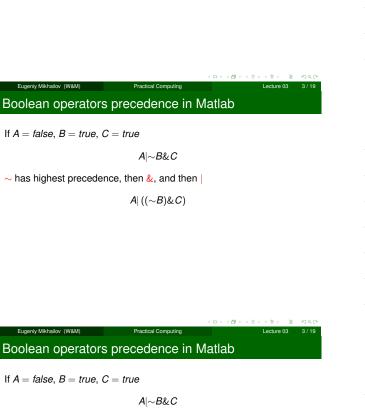

 $\sim$  has highest precedence, then &, and then |

Boolean operators precedence in Matlab

*A*|∼*B*&*C* 

Practical Computing

*A*|∼*B*&*C* 

Boolean operators precedence in Matlab

 $\sim$  has highest precedence, then &, and then

→ + Ø + + 3

Lecture 03

If A = false, B = true, C = true

Eugeniy Mikhailov (W&M)

If A = false, B = true, C = true

 $A|((\sim B)\&C)$ 

Thus

Eugeniy Mikhailov (W&M)

 $A|\sim B\&C = false$ 

Practical Computing

Notes

### Notes

Notes

### Boolean operators precedence in Matlab

If A = false, B = true, C = true

*A*|∼*B*&*C* 

 $\sim$  has highest precedence, then &, and then |

 $A|((\sim B)\&C)$ 

Thus

 $A|{\sim}B\&C = false$ 

"Cat is an animal and cat is not an animal"

|                             |                                 | ( ) <      | A & C  |
|-----------------------------|---------------------------------|------------|--------|
| Eugeniy Mikhailov (W&M)     | Practical Computing             | Lecture 03 | 3 / 19 |
| Boolean operators           | precedence in I                 | Matlab     |        |
| If $A = false, B = true, C$ | C = true                        |            |        |
|                             | <i>A</i>  ∼ <i>B</i> & <i>C</i> |            |        |
| $\sim$ has highest preceder | nce, then &, and then           | L          |        |
|                             | $A ((\sim B)\&C)$               |            |        |
| Thus                        |                                 |            |        |

 $A|{\sim}B\&C = false$ 

"Cat is an animal and cat is not an animal" is false statement

### Boolean operators precedence in Matlab

If A = false, B = true, C = true

Eugeniv Mikhailov (W&M)

*A*|∼*B*&*C* 

Practical Computing

Lecture 03

Lecture 03

Lecture 03

 $\sim$  has highest precedence, then &, and then

 $A|((\sim B)\&C)$ 

Thus

 $A|{\sim}B\&C=\mathit{false}$ 

"Cat is an animal and cat is not an animal" is false statement

 $\sim Z\&Z =$ 

### Boolean operators precedence in Matlab

If A = false, B = true, C = true

Eugeniv Mikhailov (W&M)

 $A \sim B\&C$ 

Practical Computing

 $\sim$  has highest precedence, then &, and then

 $A|((\sim B)\&C)$ 

Thus

 $A|\sim B\&C = false$ 

"Cat is an animal and cat is not an animal" is false statement

 $\sim Z\&Z = false$ 

Notes

### Notes

Notes

### **Boolean logic examples**

Notes

Notes

Notes

There is an island, which is populated by two kind of people: liars and truthlovers.

- Liars always lie and never speak a word of truth.
- Truthlovers always speak only truth.

Suppose, you are landed on this island and met a person. What will be the answer to your question "Who are you?"

|                         |                     | < = > < @ > < 문 > < 문 > _ 문 |
|-------------------------|---------------------|-----------------------------|
| Eugeniy Mikhailov (W&M) | Practical Computing | Lecture 03                  |
| Boolean logic exa       | mples               |                             |

There is an island, which is populated by two kind of people: liars and truthlovers.

• Liars always lie and never speak a word of truth.

• Truthlovers always speak only truth.

Suppose, you are landed on this island and met a person. What will be the answer to your question "Who are you?"

• The answer always will be "Truthlover".

### Boolean logic examples

Eugeniv Mikhailov (W&M

There is an island, which is populated by two kind of people: liars and truthlovers.

Practical Computing

Lecture 03

Lecture

- Liars always lie and never speak a word of truth.
- Truthlovers always speak only truth.

Suppose, you are landed on this island and met a person. What will be the answer to your question "Who are you?"

• The answer always will be "Truthlover".

Now you see a person who answers to your question. "I am a liar." Is it possible?

### Boolean logic examples

ugeniv Mikhailov (W&M

Notes

There is an island, which is populated by two kind of people: liars and truthlovers.

Practical Computing

- Liars always lie and never speak a word of truth.
- Truthlovers always speak only truth.

Suppose, you are landed on this island and met a person. What will be the answer to your question "Who are you?"

• The answer always will be "Truthlover".

Now you see a person who answers to your question. "I am a liar." Is it possible?

• This makes a paradox and should not ever happen on this island.

### • 123.3 & 12=

 Eugeniy Mikhalov (W&M)
 Practical Computing
 Lecture 03
 5/19

 Matlab boolean logic examples

 • 123.3 & 12=1

 • ~ 1232e-6 =

Practical Computing

### Matlab boolean logic examples

- 123.3 & 12=**1**
- ~ 1232e-6 = **0**

### Notes

### Notes

Notes

### Matlab boolean logic examples

• 123.3 & 12=**1** 

Eugeniy Mikhailov (W&M)

• ~ 1232e-6 = **0** 

>> B=[1.22312, 0; 34.343, 12] B = 1.2231 0 34.3430 12.0000

### Notes

Lecture 03

### Matlab boolean logic examples

| ۰ | 123 | . 3 | & | 12 = | 1 |
|---|-----|-----|---|------|---|

• ~ 1232e-6 = 0

```
>> B=[1.22312, 0; 34.343, 12]
B =
1.2231 0
34.3430 12.0000
```

~B

|                                       |                                    |           |           | $+ \Box \mapsto + \Box \to + \Xi$ |            |        |
|---------------------------------------|------------------------------------|-----------|-----------|-----------------------------------|------------|--------|
| Eugeniy Mikhailo                      | v (W&M)                            | Practical | Computing |                                   | Lecture 03 | 5 / 19 |
| Matlab bo                             | olean logi                         | c exam    | ples      |                                   |            |        |
| • 123.3<br>• ~ 123                    | & 12= <b>1</b><br>32e-6 = <b>0</b> |           |           |                                   |            |        |
| >> B=[1.2<br>B =<br>1.2231<br>34.3430 |                                    | 4.343,    | 12]       |                                   |            |        |
| ~B                                    |                                    |           |           |                                   |            |        |
| ans =<br>0 1<br>0 0                   |                                    |           |           |                                   |            |        |

|                  |                |           |           | <ul> <li>I □ ► I □ ► I Ξ</li> </ul> | > 제품 > 드 문. | 9 Q (P |
|------------------|----------------|-----------|-----------|-------------------------------------|-------------|--------|
| Eugeniy Mikhai   | lov (W&M)      | Practical | Computing |                                     | Lecture 03  | 5 / 19 |
| Matlab bo        | oolean logi    | c exam    | ples      |                                     |             |        |
|                  | 5              |           |           |                                     |             |        |
| • 123.3          | & 12= <b>1</b> |           |           |                                     |             |        |
| • ~ 12           | 32e-6 = 0      |           |           |                                     |             |        |
| >> B=[1.2<br>B = | 22312, 0; 3    | 4.343,    | 12]       |                                     |             |        |
| 1.2231           | 0              |           |           |                                     |             |        |
| 34.3430          |                |           |           |                                     |             |        |
| D                |                |           |           |                                     |             |        |
| ~B               |                |           |           |                                     |             |        |
| ans =            |                |           |           |                                     |             |        |
| 0 1              |                |           |           |                                     |             |        |
| 0 0              |                |           |           |                                     |             |        |
| B ~B             |                |           |           |                                     |             |        |

| Eugeniy Mikhailov (W&M)                                 | Practical | Computing       | (1)                   | K ≥ > ≥<br>Lecture 03 |                   |
|---------------------------------------------------------|-----------|-----------------|-----------------------|-----------------------|-------------------|
| Matlab boolean log                                      |           |                 |                       |                       |                   |
| • 123.3 & 12=1<br>• ~ 1232e-6 = 0                       |           |                 |                       |                       |                   |
| >> B=[1.22312, 0;<br>B =<br>1.2231 0<br>34.3430 12.0000 | 34.343,   | 12]             |                       |                       |                   |
| ~B                                                      |           |                 |                       |                       |                   |
| ans =<br>0 1<br>0 0                                     |           |                 |                       |                       |                   |
| B   ~B                                                  |           |                 |                       |                       |                   |
| "To be or not to be"                                    |           | ans =<br>1<br>1 | 1<br>1                |                       |                   |
| Fugeniy Mikhailov (W&M)                                 | Practical | Computing       | (a) < (b) < (b) < (c) | Lecture 03            | •) ९ (?<br>5 / 19 |

Notes

### Notes

Notes

### Matlab boolean logic examples

| >> B=[1.2 | 2312,  | 0;  | 34.343, | 12] |
|-----------|--------|-----|---------|-----|
| в =       |        |     |         |     |
| 1.2231    | 0      |     |         |     |
| 34.3430   | 12.00  | 000 |         |     |
| >> A=[56, | 655;   | Ο,  | 24.4]   |     |
| A =       |        |     |         |     |
| 56.0000   | 655.00 | 000 |         |     |
| 0         | 24.400 | 00  |         |     |

| Eugenly Mikhalov (WBM)         Practical Computing         Lecture 03         6 / 19           Matlab boolean logic examples           >> B=[1.22312, 0; 34.343, 12]           B =           1.2231         0           34.3430         12.0000 |
|----------------------------------------------------------------------------------------------------|
| >> B=[1.22312, 0; 34.343, 12]<br>B =<br>1.2231 0                                                                                                    |
| B =<br>1.2231 0                                                                                                    |
| 54.5450 12.0000                                                                                                    |
| >> A=[56, 655; 0, 24.4]<br>A =<br>56.0000 655.0000<br>0 24.4000                                                                                                    |

B&A

< 🗗 > Lecture 03 6 / 19 Eugeniy Mikhailov (W&M) Practical Computing Matlab boolean logic examples >> B=[1.22312, 0; 34.343, 12] B = 1.2231 0 34.3430 12.0000 >> A=[56, 655; 0, 24.4] A = 56.0000 655.0000 0 24.4000

Practical Computing

### B&A

В

ans = 1 0 0 1

Eugeniy Mikhailov (W&M)

Matlab boolean logic examples

| >> B=[1.2 | 2312,  | 0;  | 34.343, | 12] |
|-----------|--------|-----|---------|-----|
| в =       |        |     |         |     |
| 1.2231    | 0      |     |         |     |
| 34.3430   | 12.00  | 000 |         |     |
|           |        |     |         |     |
| >> A=[56, | 655;   | Ο,  | 24.4]   |     |
| A =       |        |     |         |     |
| 56.0000   | 655.00 | 000 |         |     |
| 0         | 24.400 | 00  |         |     |
|           |        |     |         |     |
|           |        |     |         |     |

| Eugeniy Mikhailov (W&M) | Practical Computing | Lecture 03 | 6 / 19 |
|-------------------------|---------------------|------------|--------|
|                         | -                   |            | ୬୯୯    |
| 0 1                     |                     |            |        |
| 1 0                     |                     |            |        |
| ans =                   |                     |            |        |
|                         |                     |            |        |
| B&A                     | A   ~B              |            |        |

### Notes

### Notes

### Notes

### Notes

Lecture 03

### Matlab boolean logic examples

```
>> B=[1.22312, 0; 34.343, 12]
B =
1.2231 0
34.3430 12.0000
>> A=[56, 655; 0, 24.4]
A =
56.0000 655.0000
0 24.4000
```

| Even all Million (MOMAN) | Department Operations | 1 t 00                                                                                               | 0.14   |
|--------------------------|-----------------------|----------------------------------------------------------------------------------------------------|--------|
|                          |                       | $(\Box \rightarrow \forall B \rightarrow \forall \Xi \rightarrow \forall \Xi \rightarrow \Box = \Xi$ | e se a |
| 0 1                      | 0 1                   |                                                                                                    |        |
| 1 0                      | 1 1                   |                                                                                                    |        |
| ans =                    | ans =                 |                                                                                                    |        |
|                          |                       |                                                                                                    |        |
| B&A                      | A   ~B                |                                                                                                    |        |
|                          |                       |                                                                                                    |        |

### Comparison operators

x =

1 2 3 4 5

| Math   | Matlab                |
|--------|-----------------------|
| =      | == double equal sign! |
| $\neq$ | ~=                    |
| <      | <                     |
| $\leq$ | <=                    |
| >      | >                     |
| $\geq$ | >=                    |

|                         |        | $\leftarrow \Box \rightarrow$ | <ul> <li>(1)</li> <li>(2)</li> <li>(3)</li> <li>(4)</li> <li>(4)</li></ul> | <          | 50  |
|-------------------------|--------|-------------------------------|----------------------------------------------------------------------------------------------------|------------|-----|
| Eugeniy Mikhailov (W&M) |        | Practical Computing           |                                                                                                    | Lecture 03 | 7/1 |
| Comparison op           | erato  | rs                            |                                                                                                    |            |     |
|                         | Math   | Matlab                        | ]                                                                                                    |            |     |
|                         | =      | == double equal sign!         | ]                                                                                                    |            |     |
|                         | $\neq$ | ~=                            |                                                                                                    |            |     |
|                         | <      | <                             |                                                                                                    |            |     |
|                         | < <> > | <=                            |                                                                                                    |            |     |
|                         | >      | >                             |                                                                                                    |            |     |
|                         | $\geq$ | >=                            |                                                                                                    |            |     |
|                         |        |                               | -                                                                                                    |            |     |
| x=[1,2,3,4,5]           |        |                               |                                                                                                    |            |     |

Eugeniy Mikhailov (W&M) Practical Computing Lecture 03 Comparison operators Math Matlab == double equal sign! =  $\neq$  $\sim =$  $\langle \langle \langle \rangle \rangle$ < <= > > >= x=[1,2,3,4,5] х 1 2 3 4 5

### Notes

### Notes

### Notes

### Notes

x >= 3

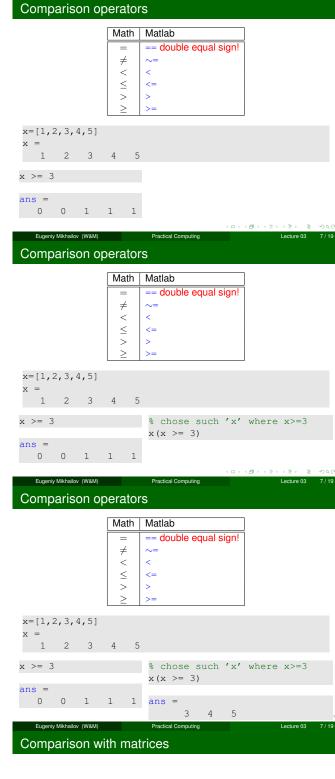

| >> A=[ | 1,2;3,4] | >> | B=[3 | 33,11;53,42] |
|--------|----------|----|------|--------------|
| A =    |          | в  | =    |              |
| 1      | 2        | 22 |      | 11           |
| 3      | 4        | 53 |      | 42           |

Eugeniy Mikhailov (W&M)

### Notes

Notes

### Notes

### Comparison with matrices

| >> I | A=[1,2;3,4] | >> B= | [33,11;53,42] |  |
|------|-------------|-------|---------------|--|
| A =  |             | в =   |               |  |
| 1    | 2           | 22    | 11            |  |
| 3    | 4           | 53    | 42            |  |
|      |             |       |               |  |
| A>=2 |             |       |               |  |

|                         | < • • •             | - <問> < 言> < 言> 、言 のQで |
|-------------------------|---------------------|------------------------|
| Eugeniy Mikhailov (W&M) | Practical Computing | Lecture 03 8 / 19      |
| Comparison with r       | natrices            |                        |
|                         |                     |                        |
| >> A=[1,2;3,4]          | >> B=[33,1          | 11:53.421              |
| A =                     | B =                 | ,,,                    |
| 1 2                     | 22 11               |                        |
| 3 4                     | 53 42               |                        |

# ans = 0 1 1 1

A>=2

|                         |                     | ・ロト・(部)・・ミト・ミト 三臣 | 4 |
|-------------------------|---------------------|-------------------|---|
| Eugeniy Mikhailov (W&M) | Practical Computing | Lecture 03        | 8 |
| Comparison with         | matrices            |                   |   |
|                         |                     |                   |   |
| >> A=[1,2;3,4]          | >> B=               | [33,11;53,42]     |   |

| A =    |   |          | в = |    |  |
|--------|---|----------|-----|----|--|
| 1      | 2 |          | 22  | 11 |  |
| 3      | 4 |          | 53  | 42 |  |
|        |   |          |     |    |  |
| A>=2   |   | A (A>=2) | )   |    |  |
|        |   |          |     |    |  |
| ans =  |   |          |     |    |  |
| 0      | 1 |          |     |    |  |
| 1      | 1 |          |     |    |  |
| 0<br>1 | - |          |     |    |  |

Comparison with matrices

Eugeniy Mikhailov (W&M)

| >> A=[1,2;3,4] |         | >> B=[ | 33,11;53,42] |
|----------------|---------|--------|--------------|
| A =            |         | в =    |              |
| 1 2            |         | 22     | 11           |
| 3 4            |         | 53     | 42           |
|                |         |        |              |
| A>=2           | A(A>=2) |        |              |
|                |         |        |              |
| ans =          | ans =   |        |              |
| 0 1            | 3       |        |              |
| 1 1            | 2       |        |              |
|                | 4       |        |              |
|                |         |        |              |

Practical Computing

### Notes

| <br> | <br> |
|------|------|
|      |      |
|      |      |
|      |      |

### Notes

### Notes

8/19

### Notes

0

Lecture 03

### Comparison with matrices

| >> A=[1,2;3,4] |         | >> B=[ | 33,11;53,42]                      |
|----------------|---------|--------|-----------------------------------|
| A =            |         | в =    |                                   |
| 1 2            |         | 22     | 11                                |
| 3 4            |         | 53     | 42                                |
|                |         |        |                                   |
| A>=2           | A(A>=2) |        | B(A>=2)                           |
| ans =          | ans =   |        | Chose such<br>elements of B where |
| 0 1            | 3       |        | elements of A>2                   |
| 1 1            | 2       |        |                                   |
|                | 4       |        |                                   |

| Eugeniy Mikhailov (W&M)             | Practical (     | Computing | <ロ><部><部><き><き><き><き><き><き<の<()>                                    |
|-------------------------------------|-----------------|-----------|---------------------------------------------------------------------|
| Comparison with                     |                 | Somputing |                                                                     |
|                                     |                 |           |                                                                     |
| >> A=[1,2;3,4]<br>A =<br>1 2<br>3 4 |                 | в =       | 33,11;53,42]<br>11<br>42                                            |
| A>=2                                | A(A>=2)         |           | B(A>=2)                                                             |
| ans =<br>0 1<br>1 1                 | ans =<br>3<br>2 |           | Chose such elements of B where elements of A $\geq$ 2               |
|                                     | 4               |           | ans =<br>53<br>11<br>42                                             |
| Eugeniy Mikhailov (W&M)             | Practical       | Computing | <ロト < 個 > < 言 > < 言 > 、 言 > く 言 > 、 言 > の へ ()<br>Lochura 02 8 / 19 |

### if-else-end statement

if expressionthis part is executed only if expression is true else this part is executed only if expression is false end

if-else-end statement

Eugeniy Mikhailov (W&M)

if expression this part is executed only if expression is true else this part is executed keep working only if expression is end false end

Eugeniy Mikhailov (W&M)

if hungry buy some food else

Practical Computing

### Notes

Notes

Notes

Notes

Lecture 03

з.

9 / 19

Lecture 03

Notes

Notes

Notes

# if expressionthis part is executedonly if expression istrueelsethis part is executedonly if expression isfalse

end

if (x>=0)
 y=sqrt(x);
else
 error('cannot do');
end

< 🗇 >

Lecture 03

Lecture 03

Lecture 03

10/19

0/10

Eugeniy Mikhallov (W&M) Practical Computing Common mistake in the 'if' statement

| if (x=y) |  |  |  |
|----------|--|--|--|
| D=4;     |  |  |  |
| Z=45;    |  |  |  |
| C=12;    |  |  |  |
| else     |  |  |  |
| D=2;     |  |  |  |
| end      |  |  |  |
|          |  |  |  |

Practical Computing

Common mistake in the 'if' statement

Eugeniv Mikhailov (W&M)

Eugeniy Mikhailov (W&M)

Eugeniy Mikhailov (W&M)

| if (x=y) |  |  |
|----------|--|--|
| D=4;     |  |  |
| Z=45;    |  |  |
| C=12;    |  |  |
| else     |  |  |
| D=2;     |  |  |
| end      |  |  |
|          |  |  |

Practical Computing

the value of 'D' is always 4, except the case when y=0

### Common mistake in the 'if' statement

Notes

if (x=y)
 D=4;
 Z=45;
 C=12;
else
 D=2;
end

the value of 'D' is always 4, except the case when y=0 someone used assignment operator (=) instead of comparison (==)

### Short form of 'if-end' statement

if expression this part is executed only if expression is true end

|                         |                     | $\leftarrow \Box \rightarrow \leftarrow \Box D \rightarrow \leftarrow \Xi \rightarrow \leftarrow \Xi \rightarrow - \Xi$ |
|-------------------------|---------------------|----------------------------------------------------------------------------------------------------|
| Eugeniy Mikhailov (W&M) | Practical Computing | Lecture 03                                                                                                    |
| Short form of 'if-e     | nd' statement       |                                                                                                    |
|                         |                     |                                                                                                    |

| if expression<br>this part is executed<br>only if expression is<br>true | if <i>won a million</i><br>go party<br>end |
|-------------------------------------------------------------------------|--------------------------------------------|
| end                                                                     |                                            |

Short form of 'if-end' statement

if expressionthis part is executed if won a million only if expression is go party true end

Eugeniy Mikhailov (W&M)

end

Practical Computing

Practical Computing

if (deviation<=0)</pre> exit; end

Lecture 03

11/19

The 'while' statement

Eugeniy Mikhailov (W&M)

while expression this part is executed while expression is true end

Notes

### Notes

Notes

### Notes

Lecture 03

### The 'while' statement

while expression this part is executed while hungry while expression is true

end

keep eating end

|                                                                                 |                                    | ・ロト・個ト・ミト・モー モークへの                                                              |
|---------------------------------------------------------------------------------|------------------------------------|---------------------------------------------------------------------------------|
| Eugeniy Mikhailov (W&M)                                                         | Practical Computing                | Lecture 03 12 / 19                                                              |
| The 'while' state                                                               | ement                              |                                                                                 |
| while expression<br>this part is executed<br>while expression is<br>true<br>end | while hungry<br>keep eating<br>end | <pre>i=1;<br/>while (i&lt;=10)<br/>c=a+b;<br/>z=c*4+5;<br/>i=i+2;<br/>end</pre> |

| Eugeniy Mikhailov (W&M)                                                         | Practical Computing                       | <ロト < 团ト < 臣ト < 臣ト < 臣ト 三 の Q<br>Lecture 03 12/1                                |  |
|---------------------------------------------------------------------------------|-------------------------------------------|---------------------------------------------------------------------------------|--|
| The 'while' state                                                               |                                           |                                                                                 |  |
| The while state                                                                 | ement                                     |                                                                                 |  |
| while expression<br>this part is executed<br>while expression is<br>true<br>end | while <i>hungry</i><br>keep eating<br>end | <pre>i=1;<br/>while (i&lt;=10)<br/>c=a+b;<br/>z=c*4+5;<br/>i=i+2;<br/>end</pre> |  |

while loop is extremely useful but they are not guaranteed to finish. For a bit more complicated conditional statement and loop it is impossible to predict if the loop will finish.

| Eugeniy Mikhailov (W&M)                                                         | Practical Computing                                                             | <ロ>< (四) < (四) < (回) < (回) < (回) < (回) < (回) < (回) < (回) < (O) < (O) < |
|---------------------------------------------------------------------------------|---------------------------------------------------------------------------------|----------------------------------------------------------------------------------------------------|
| The 'while' state                                                               | ement                                                                           |                                                                                                    |
| while expression<br>this part is executed<br>while expression is<br>true<br>end | while hungry<br>keep eating<br>end                                              | <pre>i=1;<br/>while (i&lt;=10)<br/>c=a+b;<br/>z=c*4+5;<br/>i=i+2;<br/>end</pre>                                                                                                    |
| For a bit more compl                                                            | nely useful but they an<br>licated conditional stat<br>if the loop will finish. | e not guaranteed to finish.<br>ement and loop it is                                                                                                    |

Practical Computing

Yet another common mistake is

i=1; while (i<=10) c=a+b; end

Eugeniy Mikhailov (W&M)

Notes

### Notes

Notes

### The 'while' statement

while expression
this part is executed while hungry
while expression is keep eating
true end end
end
i=1;
while (i<=10)
c=a+b;
z=c\*4+5;
i=i+2;
end
end

while loop is extremely useful but they are not guaranteed to finish. For a bit more complicated conditional statement and loop it is impossible to predict if the loop will finish.

### Yet another common mistake is

| i=1;  |         |
|-------|---------|
| while | (i<=10) |
| c=a+  | b;      |
| end   |         |

not updating the term leading to fulfillment of the while, condition Today Eugenly Mikhalov (W&M) Practical Computing Lecture 03 12/19

Practical Computing

### The 'for' statement

Notes

Notes

for variable = expression do something end In this case variable is assigned concequently with columns of the expression, and then statements inside of the loop are executed

### Eugeniy Mikhailov (W&M) The 'for' statement

for variable = expression do something end In this case variable is assigned concequently with columns of the expression, and then statements inside of the loop are executed

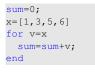

Lecture 03

Lecture 03

13/19

>> sum sum = 15

### Eugeniy Mikhailov (W&M) The 'for' statement

for variable = *expression* do something end

In this case variable is assigned concequently with columns of the *expression*, and then statements inside of the loop are executed

### sum=0; x=[1,3,5,6] for v=x sum=sum+v; end

>> sum sum = 15

for loops are guaranteed to complete after predictable number of iterations (the amount of columns in *expression*).

Practical Computing

Lecture 03

### Notes

$$S = \sum_{i=1}^{100} i = 1 + 2 + 3 + 4 + \dots + 99 + 100$$

|                         |                     | $+ \Box \rightarrow + d D \rightarrow + \Xi \rightarrow + \Xi \rightarrow - \Xi$ | 500     |
|-------------------------|---------------------|----------------------------------------------------------------------------------|---------|
| Eugeniy Mikhailov (W&M) | Practical Computing | Lecture 03                                                                       | 14 / 19 |
| Example                 |                     |                                                                                  |         |

$$S = \sum_{i=1}^{100} i = 1 + 2 + 3 + 4 + \dots + 99 + 100$$

S=0; i=1; while(i<=100) S=S+i; i=i+1; end

Eugeniy Mikhailov (W&M

$$S = \sum_{i=1}^{100} i = 1 + 2 + 3 + 4 + \dots + 99 + 100$$

Practical Computing

Practical Computing

S=0; i=1; while(i<=100) S=S+i; i=i+1; end

Eugeniy Mikhailov (W&M)

S=0;
for i=1:100
 S=S+i;
end

ø

ð

৮ ব ≣ ৮ া≣ পি ৫.৫ Lecture 03 14 / 19

2

14 / 19

Lecture 03

Example

$$S = \sum_{k=1}^{} a_k$$
  
Until k<=100 and  $a_k \ge 10^{-5},$  where  $a_k = k^{-k}.$ 

Eugeniy Mikhailov (W&M) Practical Computing Lecture 03 15/19

Notes

### Notes

Notes

### Example

 $S = \sum_{k=1}^{k} a_k$ 

### Until k<=100 and $a_k \ge 10^{-5}$ , where $a_k = k^{-k}$ . S=0; k=1; while( (k<=100) & (k^-k >= 1e^-5) ) S=S+k^-k; k=k+1; end

| Eugeniy Mikhailov (W&M)                                                           | Practical Computing                | Lecture 03 15 / | 19 |
|-----------------------------------------------------------------------------------|------------------------------------|-----------------|----|
| Example                                                                           |                                    |                 |    |
|                                                                                   | $S = \sum_{k=1}^{\infty} a_k$      |                 |    |
| Until k<=100 and $a_k \ge$                                                        | $10^{-5}$ , where $a_k = k^{-k}$ . |                 |    |
| <pre>S=0; k=1;<br/>while((k&lt;=100) &amp;<br/>S=S+k^-k;<br/>k=k+1;<br/>end</pre> | (k^-k >= 1e-5) )                   |                 |    |
| >> S<br>S =<br>1.2913                                                             |                                    |                 |    |

| Eugeniy Mikhailov (W&M)                                                           | Practical Computing      | <ロト < 回 > < 臣 > < 臣 > < 臣 > < 臣 > < 臣 > < 臣 > < 臣 > < 日 > 15 / 19                           |
|-----------------------------------------------------------------------------------|--------------------------|---------------------------------------------------------------------------------------------|
| Example                                                                           |                          |                                                                                             |
|                                                                                   | $S = \sum_{k=1}^{k} a_k$ |                                                                                             |
| Until k<=100 and $a_k \ge$                                                        | n=1                      |                                                                                             |
| <pre>S=0; k=1;<br/>while((k&lt;=100) &amp;<br/>S=S+k^-k;<br/>k=k+1;<br/>end</pre> | (k^-k >= 1e-5) )         | <pre>S=0; k=1;<br/>while( k&lt;=100 )<br/>a_k=k^-k;<br/>if (a_k &lt; 1e-5)<br/>break;</pre> |
| >> S<br>S =<br>1.2913                                                             |                          | <pre>end S=S+a_k; k=k+1; end</pre>                                                          |

| Eugeniy Mikhailov (W&M)                                                                                              | Practical Computing  | <ロ><部><2><2><2><2><2><2><2><2><2><2><2><2><2>                                                                                       |
|----------------------------------------------------------------------------------------------------|----------------------|----------------------------------------------------------------------------------------------------|
| Example                                                                                                    |                      |                                                                                                    |
|                                                                                                    | $S = \sum_{k=1} a_k$ |                                                                                                    |
| Until k<=100 and $a_k \ge 1$                                                                                         |                      | k.                                                                                                    |
| <pre>S=0; k=1;<br/>while( (k&lt;=100) &amp;<br/>S=S+k^-k;<br/>k=k+1;<br/>end<br/>&gt;&gt; S<br/>S =<br/>1.2913</pre> | (k^-k >= 1e-5) )     | <pre>S=0; k=1;<br/>while( k&lt;=100 )<br/>a_k=k^-k;<br/>if (a_k &lt; 1e-5)<br/>break;<br/>end<br/>S=S+a_k;<br/>k=k+1;<br/>end</pre> |
|                                                                                                    |                      | >> S<br>S =<br>1.2913                                                                                                    |
| Eugeniy Mikhailov (W&M)                                                                                              | Practical Computing  | Lecture 03 15 / 1                                                                                                    |

### Notes

### Notes

### Notes

$$S = \sum_{k=1}^{k} a_k$$

Until k<=100 and  $a_k \ge 10^{-5}$ , where  $a_k = k^{-\kappa}$ .

Notes

### $+ \Box \mapsto + \partial \!\!\!/ \to + \Xi$ Lecture 03 Eugeniy Mikhailov (W&M) Practical Computing 16/19 Same example with 'for' loop and use of matrix ops $S = \sum_{k=1}^{\infty} a_k$

Until k<=100 and  $a_k \ge 10^{-5}$ , where  $a_k = k^{-k}$ .

S=0; for k=1:100 a\_k=k^-k; **if** (a\_k < 1e-5) break; end S=S+a\_k; end

Eugeniv Mikhailov (W&M)

S=0;

Practical Computing Same example with 'for' loop and use of matrix ops

$$S = \sum_{k=1}^{k} a_k$$
  
Until k<=100 and  $a_k \ge 10^{-5}$ , where  $a_k = k^{-k}$ .  
S=0;  
Often it is more elegant to use

built in Matlab matrix operators for k=1:100 a\_k=k^-k; >> k=1:100; **if** (a\_k < 1e-5) >> a\_k=k.^-k; break; >> S=sum(a\_k(a\_k>=1e-5)) end S = S=S+a\_k; 1.2913 end Note >> S • use of the choose elements construct S = 1.2913 • built in sum function

Practical Computing

### Interest rate related example

Eugeniy Mikhailov (W&M)

Eugeniy Mikhailov (W&M)

Suppose bank gave you 50% interest rate (let's call it 'x'), and you put one dollar in.

Practical Computing

How much would you get at the end of the year?

• one payment at the end of the year

$$M_1 = 1 * (1 + x) = 1 * (1 + .5) = 1.5$$

### Notes

### Notes

Lecture 03

16/19

16/19

Lecture 03

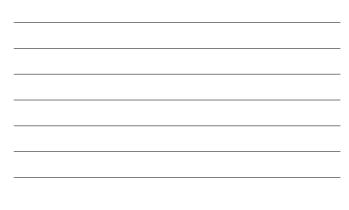

### Interest rate related example

Suppose bank gave you 50% interest rate (let's call it 'x'), and you put one dollar in.

How much would you get at the end of the year?

• one payment at the end of the year

$$M_1 = 1 * (1 + x) = 1 * (1 + .5) = 1.5$$

• interest payment every half a year

$$M_2 = 1 * (1 + x/2) * (1 + x/2) = 1 * (1 + .5/2)^2 = 1.5625$$

Eugeniy Mikhailov (W&M) Practical Computing Lecture 03 17/19
Interest rate related example

Suppose bank gave you 50% interest rate (let's call it 'x'), and you put one dollar in.

- How much would you get at the end of the year?
- one payment at the end of the year

$$M_1 = 1 * (1 + x) = 1 * (1 + .5) = 1.5$$

• interest payment every half a year

$$M_2 = 1 * (1 + x/2) * (1 + x/2) = 1 * (1 + .5/2)^2 = 1.5625$$

• interest payment every month

$$M_{12} = 1 * (1 + x/12)^{12} = 1.6321$$

### Interest rate related example

Eugeniv Mikhailov (W&M)

Now let's find how you money growth  $(M_N)$  depends on the number of payments per year

Practical Computing

Lecture 03

x=.5; N\_max=100; N=1:N\_max; M=0\*(N); % since N is vector M will be a vector too for i=N M(i)=(1+x/i)^i; end plot(N,M,'-'); xlabel('N, number of payments per year'); ylabel('Money grows'); title('Money grows vs number of payments per year');

Of course we do not need computer to show that  $M_{\infty} = e^x = 1.6487$ but we need it to calculate something like  $M_{1001} - M_{1000} = 2.0572 \times 10^{-7}$ 

Practical Computing Lecture 03 18 / 19

### Interest rate related example

Eugeniy Mikhailov (W&M)

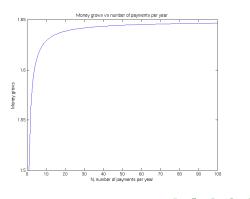

### Notes

Notes

Notes

Notes